## **Зделать Сервер [Круглосуточным](http://webfindonline.com/hosting.html) Через Хостинг**

## **>>>ЖМИ [СЮДА<<<](http://webfindonline.com/hosting.html)**

**Зделать Сервер [Круглосуточным](http://webfindonline.com/hosting.html) Через Хостинг**

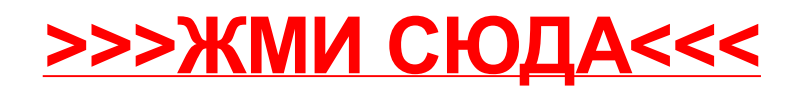